# **Backtracking**

# Programování s omezujícími podmínkami

#### **Roman Barták**

Katedra teoretické informatiky a matematické logiky

**Problémy backtrackingu**

**roman.bartak@mff.cuni.czhttp://ktiml.mff.cuni.cz/~bartak**

## **prochází částečná konzistentní ohodnocení dokud nenajde úplné (konzistentní) ohodnocení**

- $\Box$  oproti metodě "generuj a testuj" je fáze testování splnění podmínek realizována v průběhu generování
- $\Box$  pokud můžeme test provést nad částečně vygenerovaným kandidátem řešením, je BT vždy lepší než GT, protože nemusí procházet všechny kandidáty
- Základní princip prohledávání s navracení při řešení CSP:
	- 1. postupně ohodnocuj proměnné
	- 2. po každém ohodnocení otestuj podmínky, jejichž všechny proměnné již mají hodnotu

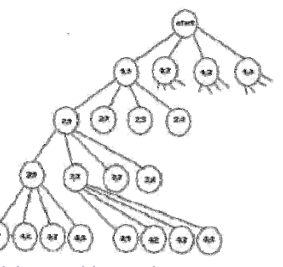

**Programování s omezujícími podmínkami, Roman Barták**

#### **thrashing**

 neumí využít informace o důvodu (zdroji) konfliktu Příklad: A,B,C,D,E:: 1..10, A>E

 vyzkouší všechny možnosti pro B,C,D, než odhalí, že A≠1 Řešení: **backjumping** (skok na původce chyby)

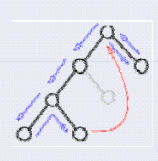

**Look Back**

#### **redundantní práce**

 nepamatuje si již odhalené konflikty mezi přiřazením proměnných Příklad: A,B,C,D,E:: 1..10, B+8<D, C=5\*E

 při hledání hodnot pro C a E, stále zkouší přiřadit do D hodnoty 1,..,9 Řešení: **backmarking** (pamatuje si dobrá/chybná přiřazení)

### **pozdní odhalení chyby**

**Look Ahead**

 $\Box$  nesplnění podmínky odhalí teprve, když ohodnotí její proměnné Příklad: A,B,C,D,E:: 1..10, A=3\*E

odhalí že A>2, až při ohodnocování proměnné E

Ř ešení: **forward checking** (kontrola podmínek dopředu)

# **Backjumping**

# **Backjumping** je metoda pro **odstranění thrashingu**

#### **Jak?**

1) identifikuj důvod neúspěchu (nelze přiřadit hodnotu proměnné) 2) skoč až na konfliktní proměnnou

- **Stejný dopředný běh jako u backtrackingu, pouze zpět skáčeme dále,** tj. odstraníme prohledávání nerelevantních kombinací hodnot!
- Jak zjistíme kam až skočit? Co je důvodem neúspěchu?
	- vyber podmínky, které obsahují ohodnocovanou proměnnou a jsou testovány na splnění
	- □ z těchto podmínek zjisti nejbližší (v pořadí prohledávání) proměnnou, kterou obsahují

# **Grafem řízený backjumping**  $\mathbb{Q} \rightarrow \mathbb{Q} \rightarrow \mathbb{Q} \rightarrow \mathbb{Q} \rightarrow \mathbb{Q} \rightarrow \mathbb{Q} \rightarrow \mathbb{Q}$

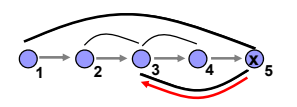

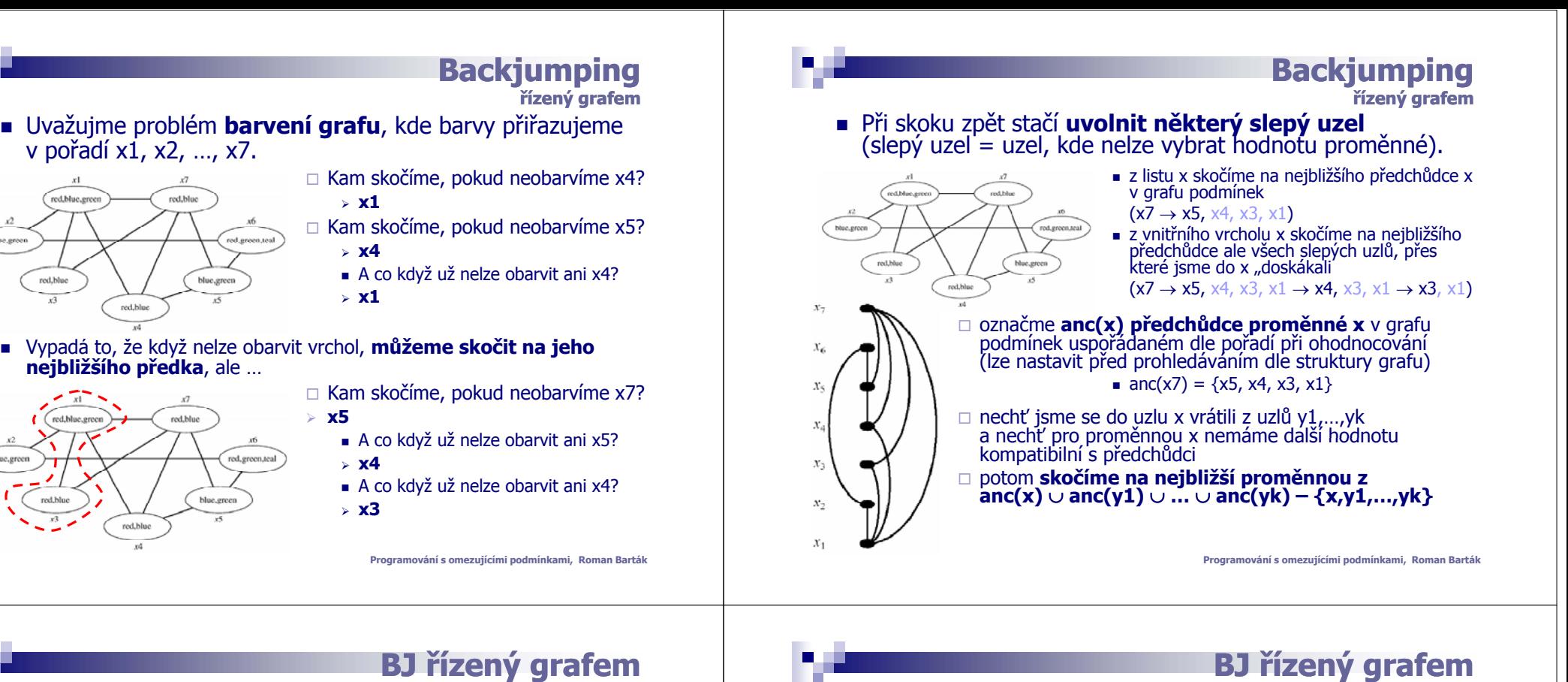

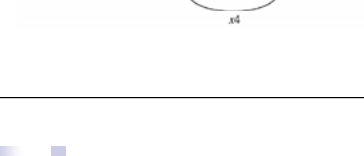

red,blue,green

ed.blue.org

red.blu

and his

blue area

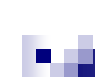

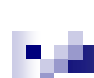

blue, ereci

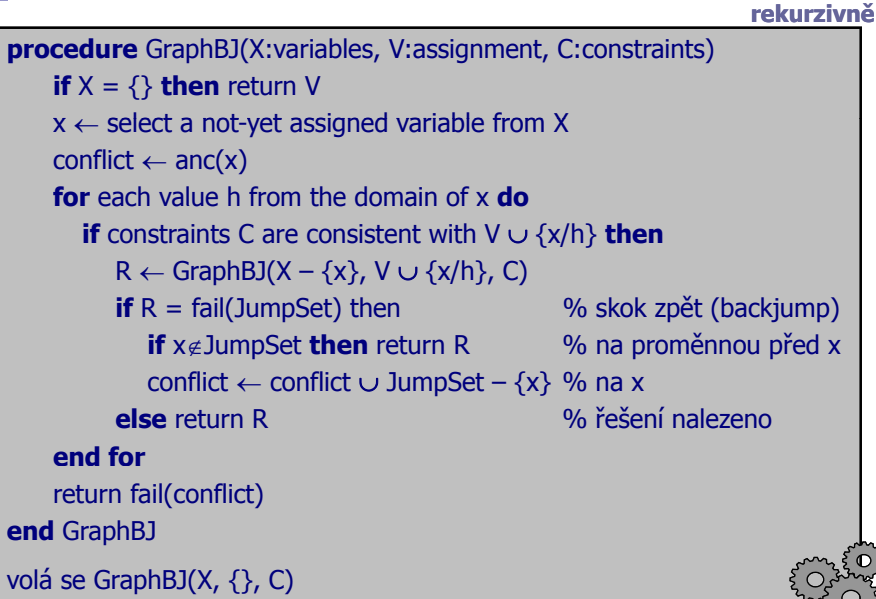

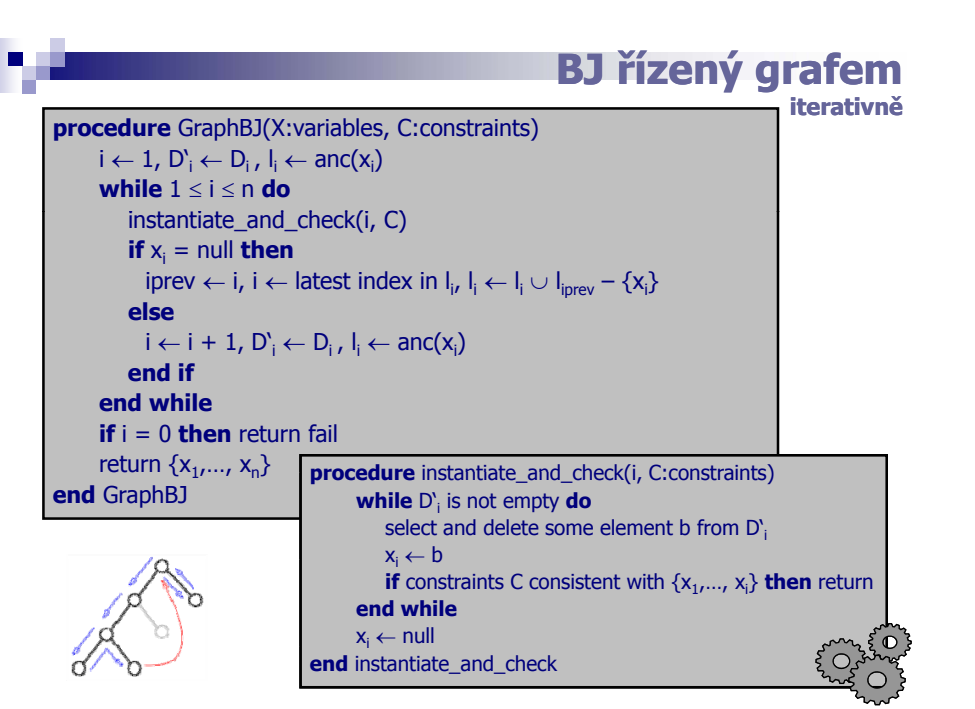

Programování s omezujícími podmínkami, Roman

### **P blé N Problém N-dam**

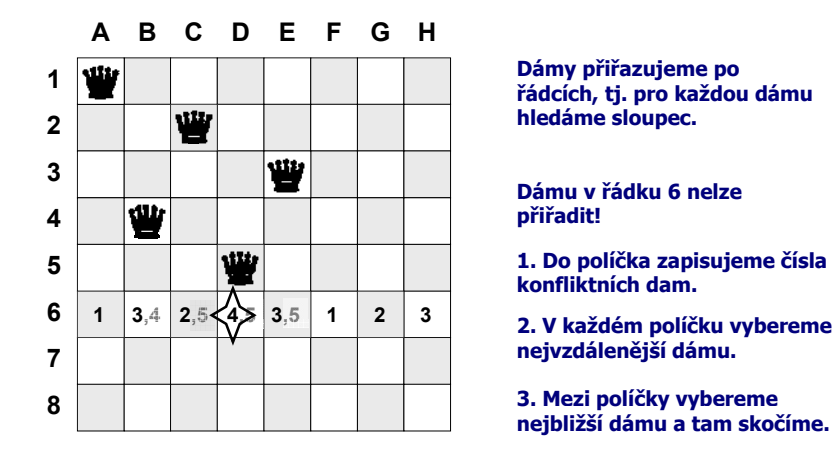

**Dámy přiřazujeme po řádcích, tj. pro každou dámu hledáme sloupec.**

**Backjumping**

**zjemnění skoků**

**Dámu v řádku 6 nelze přiřadit!**

**1. Do políčka zapisujeme čísla konfliktních dam.**

**nejvzdálenější dámu.**

**3. Mezi políčky vybereme <sup>3</sup> po <sup>y</sup> <sup>y</sup> nejbližší dámu a tam skočíme.**

#### *Poznámka:*

**grafem řízený backjumping se zde chová stejně jako chronologický backtracking (graf podmínek je úplný)!**

**Programování s omezujícími podmínkami, Roman Barták**

# **Konfliktní proměnné**

### **Jk b a o ecně najd k flikt í eme konfliktní proměnnou?**

#### **Situace:**

- □ ohodnocujeme proměnnou č. 7 (možné hodnoty 0 a 1)
- symbol vyznačuje jaké proměnné jsou zahrnuty v konfliktní (nesplněné) podmínce

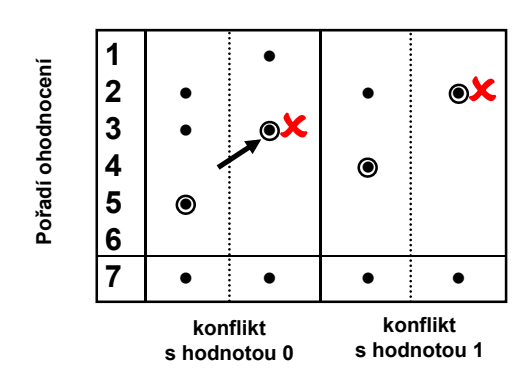

**Sedmé proměnné nelze přiřadit**  • **žádnou z hodnot 0,1! ní**

**1. U každé nesplněné podmínky najdeme nejbližší proměnnou (o) (o).**

**2. Z nesplněných podmínek pro hodnotu vybereme vzdálenější z** 

**těchto proměnných** (<sup> $\times$ </sup>).

**3. Z proměnných získaných pro jednotlivé hodnoty zvolíme tu nejbližší a na ní skočíme.**

**Programování s omezujícími podmínkami, Roman Barták**

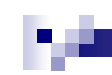

# **Test konzistence**

**Gaschnigův backjumping**

kromě testování konzistence podmínek také počítáme konfliktní úroveň

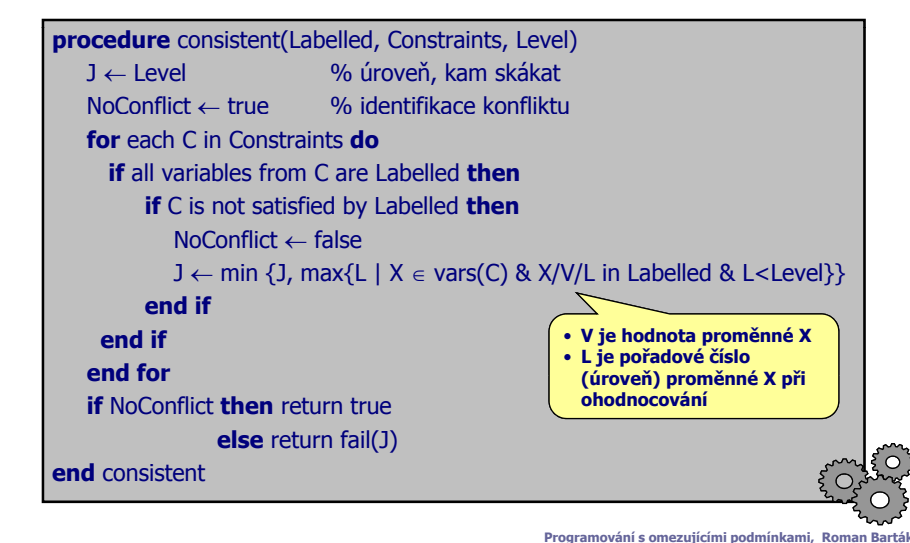

# **Gaschnigův backjumping procedure** GBJ(Unlabelled, Labelled, Constraints, PreviousLevel) **if** Unlabelled = {} **then** return Labelled pick first X from Unlabelled Level ← PreviousLevel+1 Jump  $\leftarrow 0$ **for** each value V from D<sub>x</sub> **do**  $\textsf{C}\leftarrow \textsf{consistent}(\{\textsf{X}/\textsf{V}/\textsf{Level}\}\cup\textsf{Labelled}$ , Constraints, Level) **if** C = fail(J) **then** Jump  $\leftarrow$  max {Jump, J} **else**Jump <sup>←</sup> PreviousLevel  $\mathsf{R} \leftarrow \mathsf{GBJ}(\mathsf{Unlabeled}\text{-}\{\mathsf{X}\}$ , $\{\mathsf{X}/\mathsf{V}/\mathsf{Level}\} \cup \mathsf{Labelled}$ ,Constraints, Level) **if** R ≠ fail(Level) **then** return R % úspěch nebo skok dál **end ifend for**return fail(Jump) % skok ke konfliktní proměnné **end** GBJ **Programování s omezujícími podmínkami, Roman Barták** volá se GBJ(Variables,{},Constraints,0)

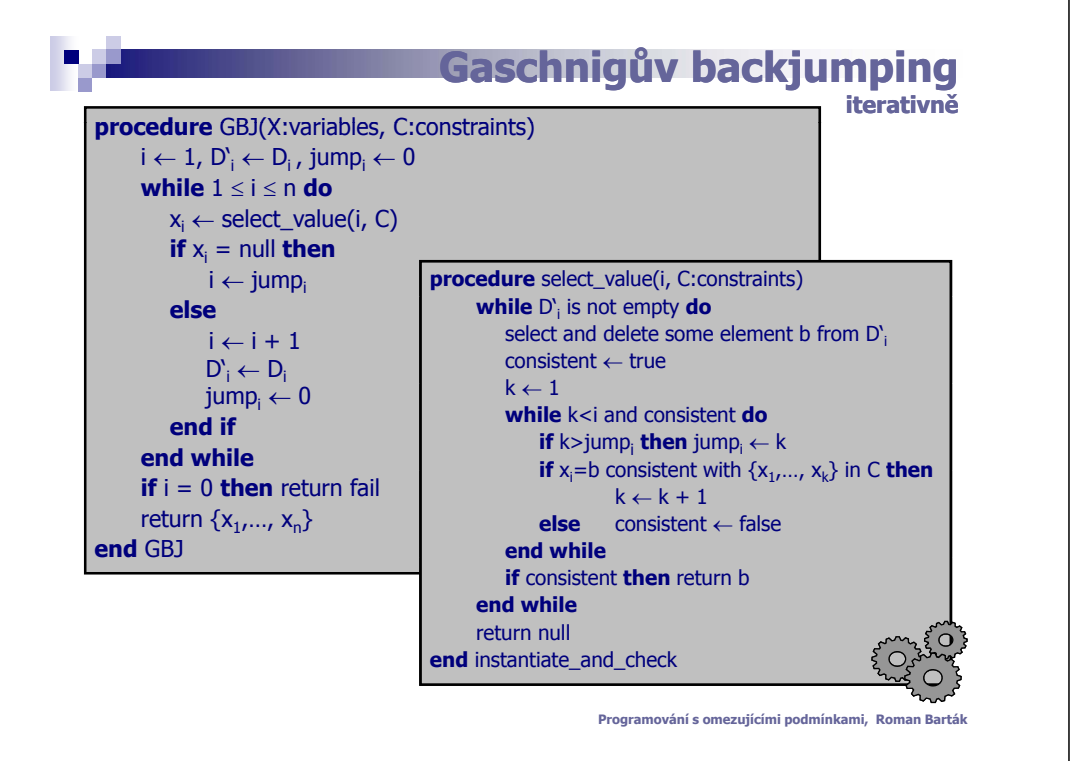

# **G f ra em ří ý b kj i zený backjumping**

- $\Box$  řídí se pouze strukturou sítě podmínek rial se podze straktarod ske podmínek<br>(nebere v úvahu splnění/nesplnění konkrétní podmínky)
- umí realizovat několik zpětných skoků

# **Gaschnigův backjumping**

- bere v úvahu, které podmínky skutečně způsobily konflikt
- skočí pouze jeden skok (pokud se do proměnné podaří přiřadit hodnotu, ide se zpět pouze o jednu úroveň jako v chronologickém backtrackingu)

# **Konfliktem řízený j p g( ) backjumping (CBJ)**

- <sup>m</sup>ůžeme spojit výhody obou metod (upřesnění kam skočit přes nesplněné podmínky a několik skoků)
- $\Box$  při návratu budeme vracet nalezenou konfliktní množinu, která si využije při dalším skoku (pokud nenajdeme novou hodnotu proměnné, na kterou jsme skočili)
	- přenášíme důvod konfliktu k již ohodnoceným proměnným

**Programování s omezujícími podmínkami, Roman Barták**

**Backjumping**

**krátké shrnutí**

# **Problémy backjumpingu**

# Při skoku zpět zapomíná (zahazuje) již udělanou práci!

# **Příklad:**

 $\Box$  obarvěte graf třemi barvami tak, že sousední vrcholy mají různou barvu

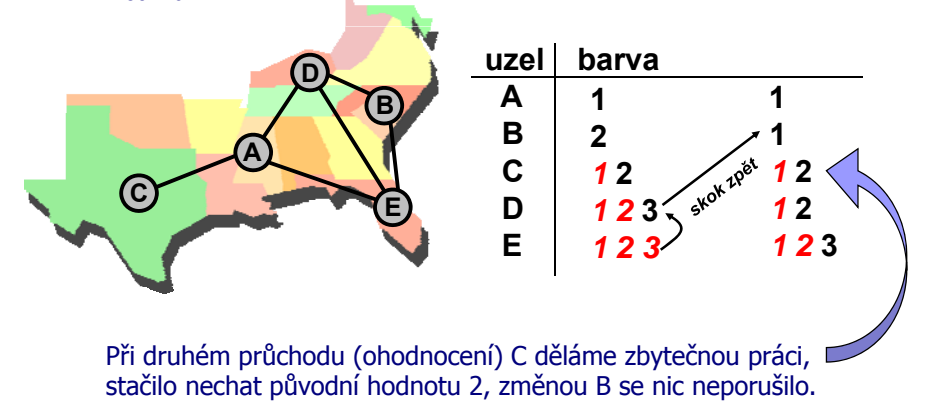

# **Dynamický backtracking**

**příklad**<br>
Stejný graf (A,B,C,D,E), stejné barvy (1,2,3) ale jiný postup.

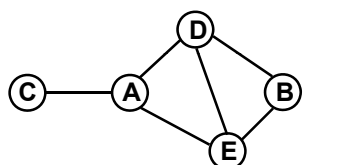

# **Backiumping**

- + pamatování si důvodu konfliktu
- + přenos důvodu konfliktu
- + změna pořadí proměnných

# = **DYNAMICKÝ BACKTRACKING**

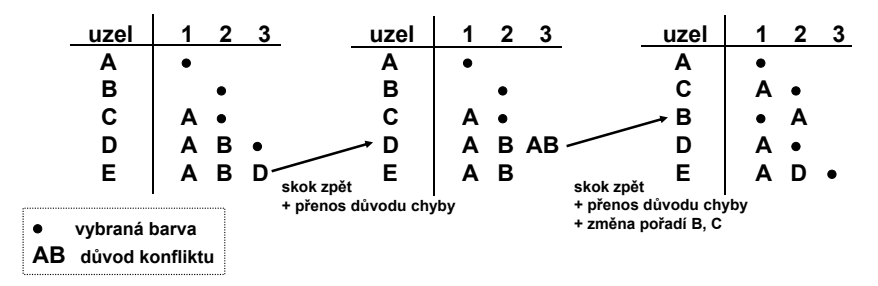

**Vrchol C (respektive celý graf, který na něm případně "visel") není potřeba přebarvovat.**

# **Dynamický backtracking**

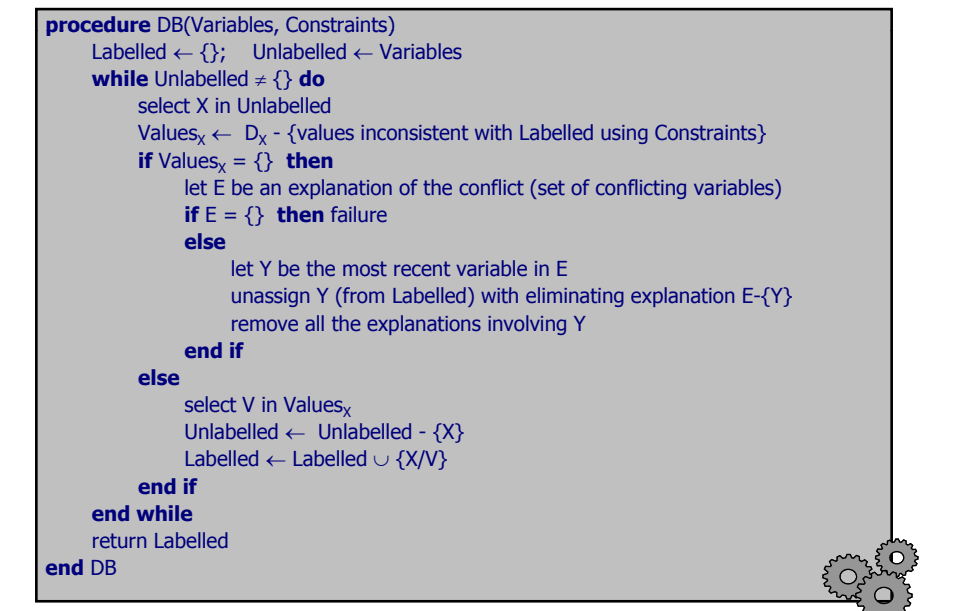

# **E** Co je to redundantní práce?

opakování výpočtu, jehož výsledek už máme k dispozici

### **Příklad:**

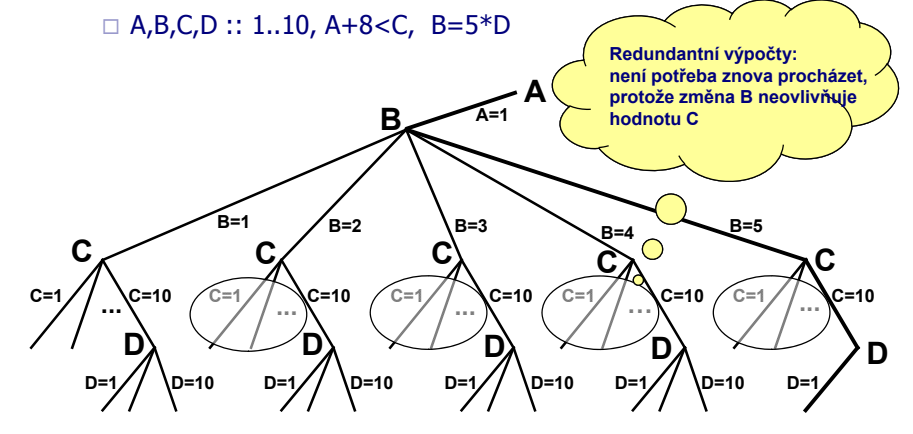

**Programování s omezujícími podmínkami, Roman Barták**

#### **Programování s omezujícími podmínkami, Roman**

# **Základy backmarkingu**

**Zákl d í i i Základní princip** ( j bi á í CSP) (pracujeme s binárním CSP):

- **Mark(X,V)** u každé hodnoty V z domény proměnné X si pamatujeme nejvzdálenější konflikt (nejvzdálenější proměnnou)
- **BackTo(X)** u každé proměnné X si pamatujeme místo nejvzdálenějšího návratu (od chvíle posledního ohodnocení X)

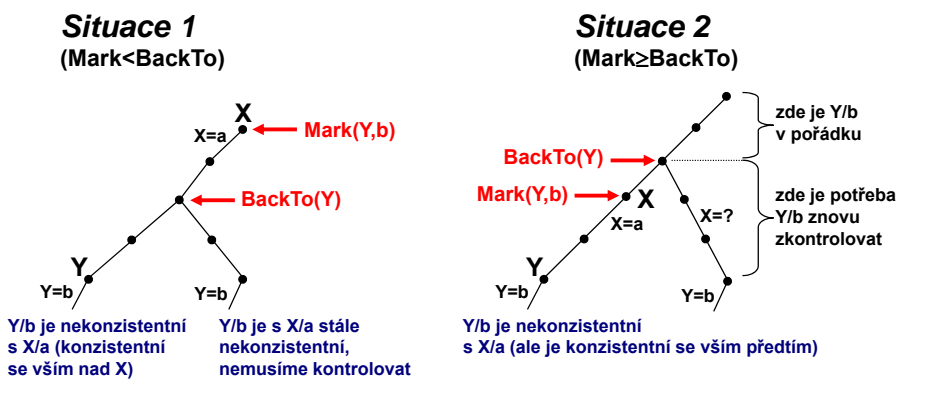

#### **Programování s omezujícími podmínkami, Roman Barták**

# **Backmarking - příklad**

# **Problém N-dam**

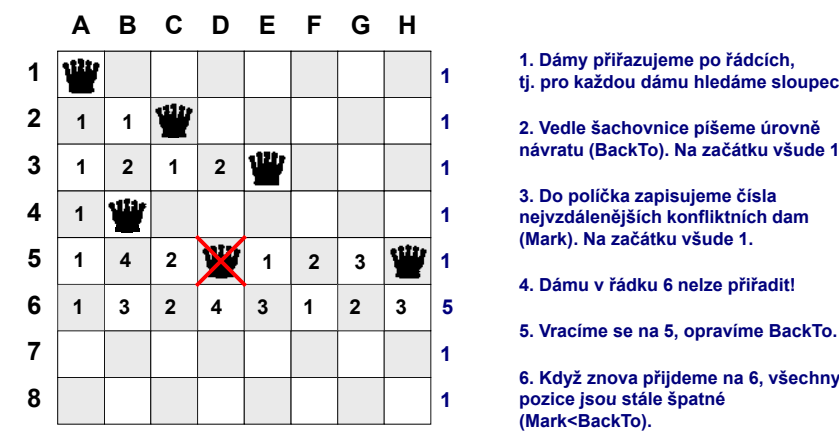

**1. Dámy přiřazujeme po řádcích, tj. pro každou dámu hledáme sloupec.**

**návratu (BackTo). Na začátku všude 1.**

**(Mark). Na začátku všude 1.**

**4. Dámu v řádku 6 nelze přiřadit!**

**6. Když znova přijdeme na 6, všechny pozice jsou stále špatné (Mark<BackTo).**

#### *Poznámka:*

**backmarking lze kombinovat s backjumpingem (a máme to zadarmo)**

**Redundance backtrackingu**

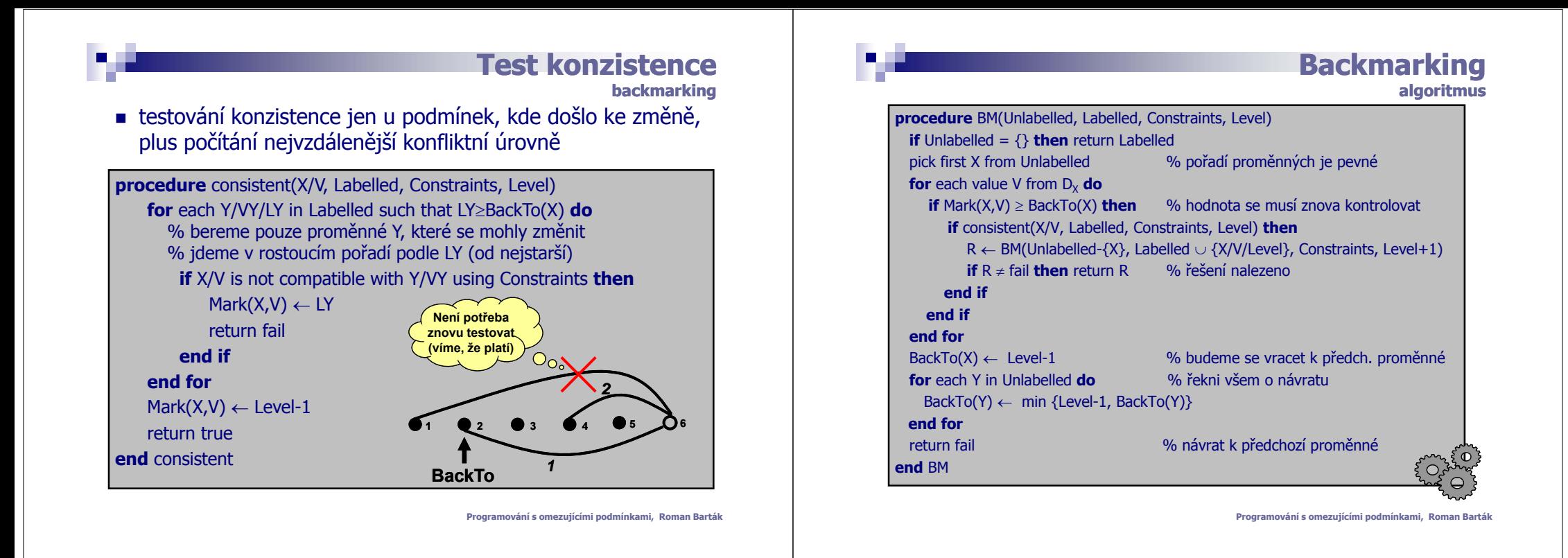